Windows PDF

https://www.100test.com/kao\_ti2020/259/2021\_2022\_\_E6\_89\_93\_E 9\_80\_A0\_E4\_B8\_80\_E5\_c100\_259024.htm Windows  $XP$  and  $XP$ 

用Ghost的最大压缩,一张光盘也放不下。具体做法是:关闭

 $\epsilon$  $\frac{1}{16}$  (a)  $\frac{1}{16}$  (b)  $\frac{1}{16}$  (c)  $\frac{1}{16}$  (c)  $\frac{1}{16}$  (c)  $\frac{1}{16}$  (c)  $\frac{1}{16}$  (c)  $\frac{1}{16}$  (c)  $\frac{1}{16}$  (c)  $\frac{1}{16}$  (c)  $\frac{1}{16}$  (c)  $\frac{1}{16}$  (c)  $\frac{1}{16}$  (c)  $\frac{1}{16}$  (c)  $\frac{1}{16}$  " a "  $\sim$  "  $\sim$  C Hiberfil.sys  $\overline{a}$  , and  $\overline{a}$  , and  $\overline{a}$  , and  $\overline{a}$  , and  $\overline{a}$  , and  $\overline{a}$  , and  $\overline{a}$  , and  $\overline{a}$  , and  $\overline{a}$  , and  $\overline{a}$  , and  $\overline{a}$  , and  $\overline{a}$  , and  $\overline{a}$  , and  $\overline{a}$  , and  $\overline{a}$  ,  $\frac{1}{\sqrt{K}}$  , and  $\frac{1}{\sqrt{K}}$  , and  $\frac{1}{\sqrt{K}}$  , and  $\frac{1}{\sqrt{K}}$  , and  $\frac{1}{\sqrt{K}}$  , and  $\frac{1}{\sqrt{K}}$  , and  $\frac{1}{\sqrt{K}}$  , and  $\frac{1}{\sqrt{K}}$  , and  $\frac{1}{\sqrt{K}}$  , and  $\frac{1}{\sqrt{K}}$  , and  $\frac{1}{\sqrt{K}}$  , and  $\frac{1}{\sqrt{K}}$ ",点击"确 定",然后删除C盘根目录下的"System

Volume Information" :Windowshelp

C:Windowssystem32dllcache DLL sfc /cachesize=0" Windows XP

sfc.exe/purgecache"

C:Windowsime "CHSIME" "SHARED  $\mathcal{C}$ ) and the contract of the C:Documents and

Settings Local SettingsTemp

Windows XP

 $\frac{1}{2}$  , and  $\frac{1}{2}$  , and  $\frac{1}{2}$  , and  $\frac{1}{2}$  , and  $\frac{1}{2}$  , and  $\frac{1}{2}$  , and  $\frac{1}{2}$  , and  $\frac{1}{2}$  , and  $\frac{1}{2}$  , and  $\frac{1}{2}$  , and  $\frac{1}{2}$  , and  $\frac{1}{2}$  , and  $\frac{1}{2}$  , and  $\frac{1}{2}$  , a  $\frac{46}{100}$  ,  $\frac{46}{100}$  ,  $\frac{46}{100}$  ,  $\frac{46}{100}$  ,  $\frac{46}{100}$  ,  $\frac{46}{100}$  ,  $\frac{46}{100}$ " IDE ATA/ATAPI " SIS PCI IDE UDMA Controller" (  $Intel(R)$ 82801DB Ultra ATA Controller") www.washington.com  $\frac{a}{\sqrt{2}}$  (a)" , and the contract of the contract of the contract of the contract of the contract of the contract of the contract of the contract of the contract of the contract of the contract of the contract of the contract of the con PCI IDE  $\hspace{1cm}$  " ( "Standard Dual Channel PCI IDE Controller")  $\frac{1}{2}$ ,  $\frac{1}{2}$ , " "Advanced Configuration Power" Interface(ACPI) PC" (  $\frac{1}{2}$ ,  $\frac{1}{2}$ , 定位置安装(高级)→下一步→不要搜 索→Standard PC→下一  $\frac{1}{2}$ ,  $\frac{1}{2}$ ,  $\epsilon$  , and  $\epsilon$ Sysprep  $GHO$ 

C:Sysprep " setupmgr.exe" Sysprep Windows XP Professional

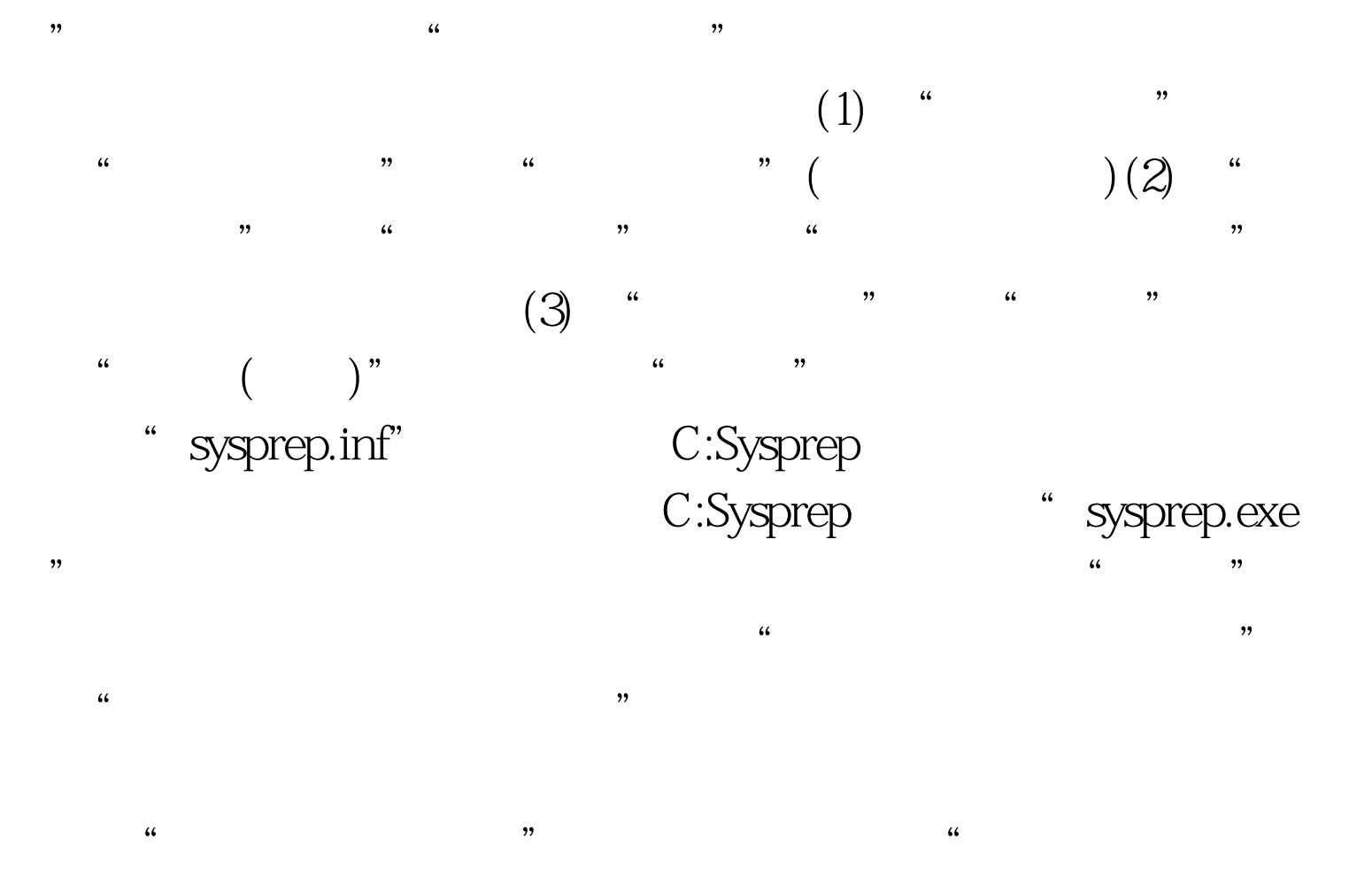

 $\mathcal{P}$  $\epsilon$ 

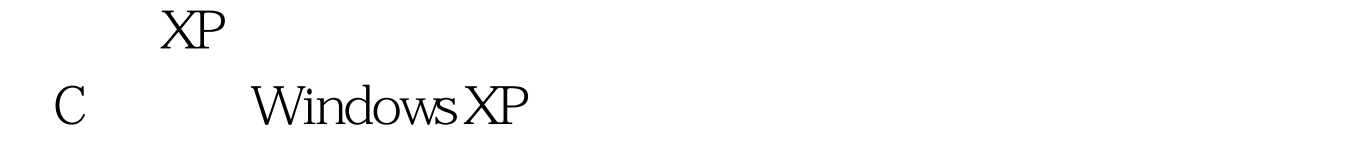

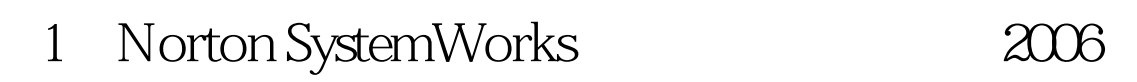

 $\begin{array}{ccccccc} \text{1} & & & \text{\textit{1}} & & \text{\textit{1}} & & \text{\text$ 

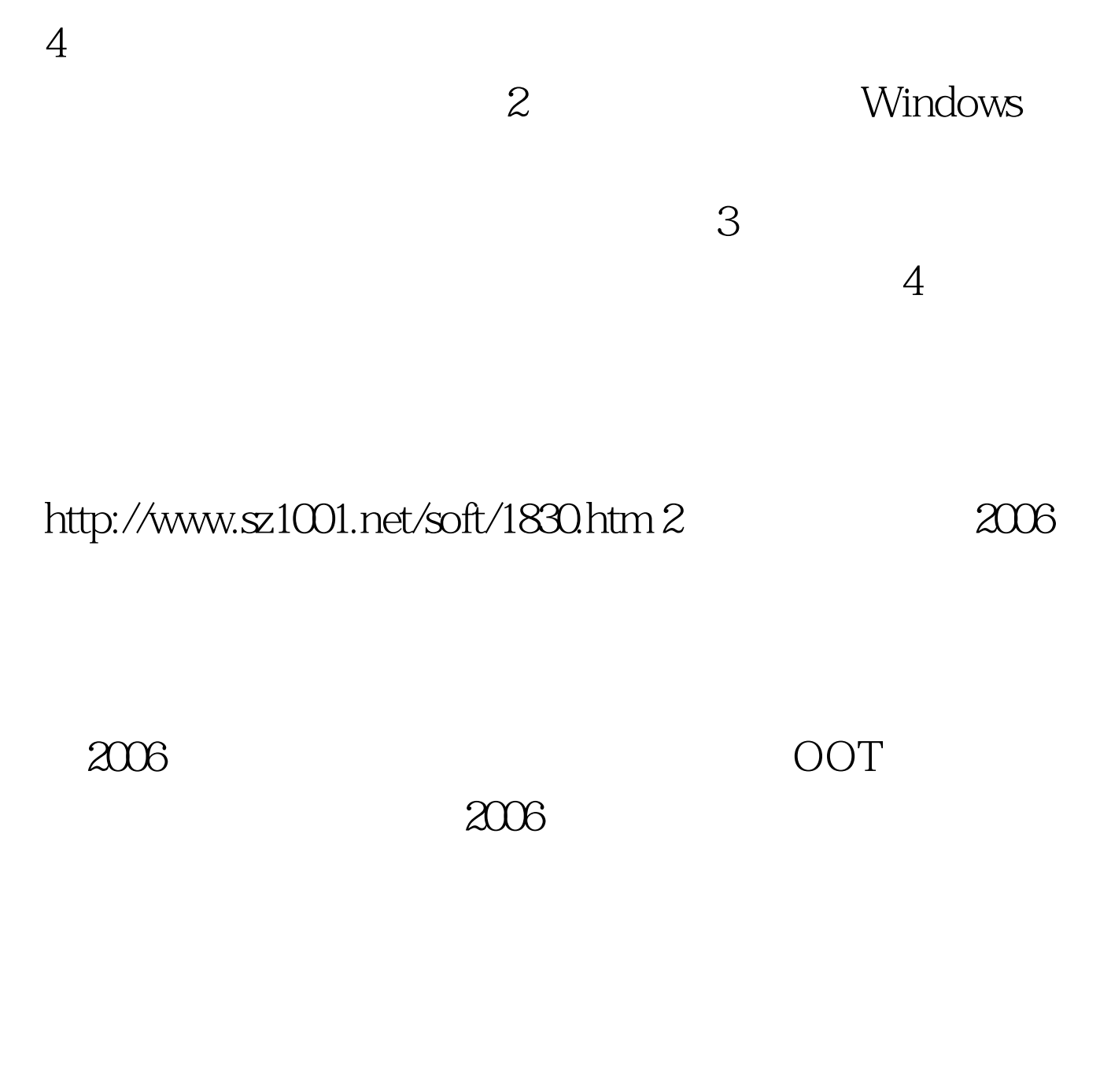

## http://down.ddvip.com/view/11510002553412.html 3

http://down.ddvip.com/view/1150035775595.html 4  $2005$ 

说:可以上论坛去提问啊! 但实际经常遇到用户的浏览器本身

 $,$ 

 $\epsilon$ 

 $2005"$  and  $2005"$ 

http://down.ddvip.com/view/11511652143491.html

 $\rm XP$ 

DOS ( Windows XP) Ghost 8.0, King the Second Second Second Second Second Second Second Second Second Second Second Second Second Second Second Second Second Second Second Second Second Second Second Second Second Second Second Second Second Partition To Image"  $(C \t)$  "D: xpghost.gho", https://www.aspect.gho.com/ xpghost.gho Windows

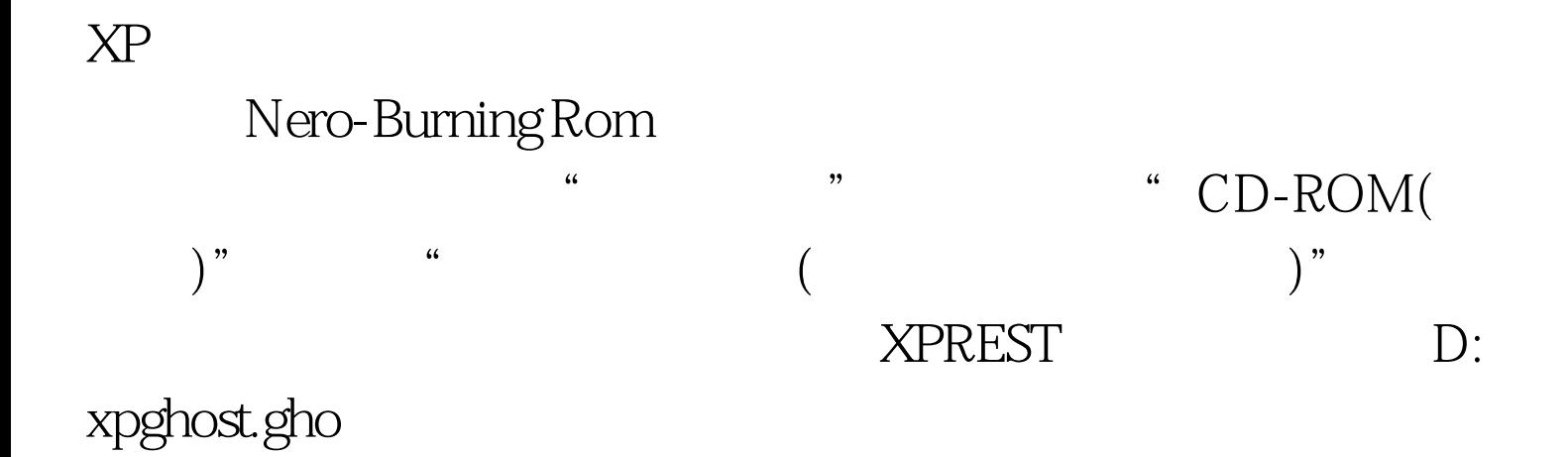

 $\frac{1}{\sqrt{2}}$ ,  $\frac{1}{\sqrt{2}}$ ,  $\frac{1}{\sqrt{2}}$  $100Test$ www.100test.com